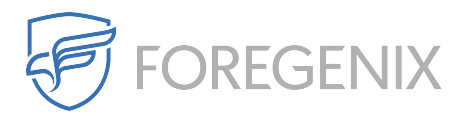

[Knowledgebase](https://support.foregenix.com/kb) > [FGX Web](https://support.foregenix.com/kb/fgx-web) > [Secure Seal](https://support.foregenix.com/kb/secure-seal) > [My website is blocking your Secure Seal traffic,](https://support.foregenix.com/kb/articles/my-website-is-blocking-your-secure-seal-traffic-which-ip-addresses-should-i-whitelist) [which IP addresses should I whitelist](https://support.foregenix.com/kb/articles/my-website-is-blocking-your-secure-seal-traffic-which-ip-addresses-should-i-whitelist)

## My website is blocking your Secure Seal traffic, which IP addresses should I whitelist

Dimitris Kamenopoulos - 2020-04-23 - [Comments \(0\)](#page--1-0) - [Secure Seal](https://support.foregenix.com/kb/secure-seal)

For incoming traffic you need to whitelist 54.246.153.50, 54.77.226.20 and 52.16.84.238.

For outgoing traffic you need to whitelist traffic to portal.foregenix.com, TCP port 443.

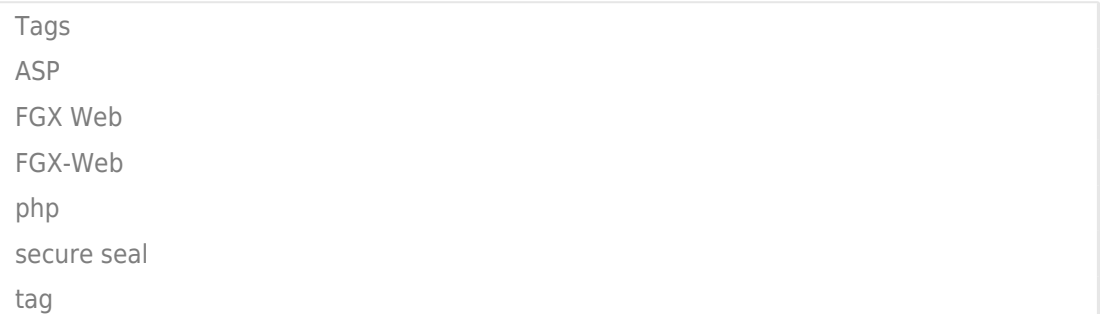